# Three free LoMaps for new Locus users

All new Locus Map users (both Free and Pro) are automatically rewarded with three free LoMaps.

## Why?

It is a gift from the Locus Team to their users for installing Locus Map application.

• What are LoMaps?

#### Where can I get them?

It is the same as with all other maps provided by the Locus Map app – they are available in the **Locus Store**. Locus Store can be accessed by tapping *Menu* > *Locus Store* (you have to be online), then select the *Providers* tab. Find **Asamm SW** > **Maps** and you can browse a wast portfolio of map bundles. When selecting a map from a folder it is possible to display the map packets on a preview map – it makes clear what areas are covered by which map.

### How do I find out that the map is for free?

The blue button DOWNLOAD in the map detail screen contains an icon of a parcel. Tapping it a dialog appears confirming that the map is really free and displaying number of remaining gifts.

Last update: 2017/03/21 manual:faq:free\_maps\_for\_new\_users https://docs.locusmap.eu/doku.php?id=manual:faq:free\_maps\_for\_new\_users&rev=1490120503 18:21

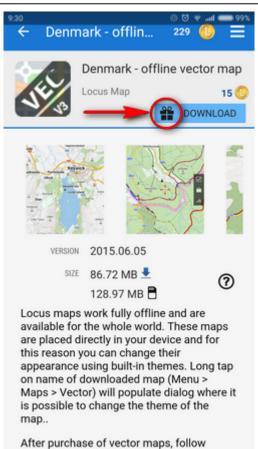

#### How can I download LoMaps to my mobile or tablet?

o those instruction

Tap that blue DOWNLOAD button and then FREE in the next dialog. The map starts downloading. In the meantime you can go on working with Locus, the download status is displayed in your system tray. The downloaded map appears in the Offline tab of your Locus Map manager.

Is this article useful for you? Please rate it:
{(rater>id=1|name=faq\_free\_maps\_for\_new\_users|type=rate|headline=off)}

From: https://docs.locusmap.eu/ - Locus Map Classic - knowledge base

Permanent link: https://docs.locusmap.eu/doku.php?id=manual:faq:free\_maps\_for\_new\_users&rev=1490120503

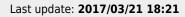

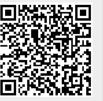